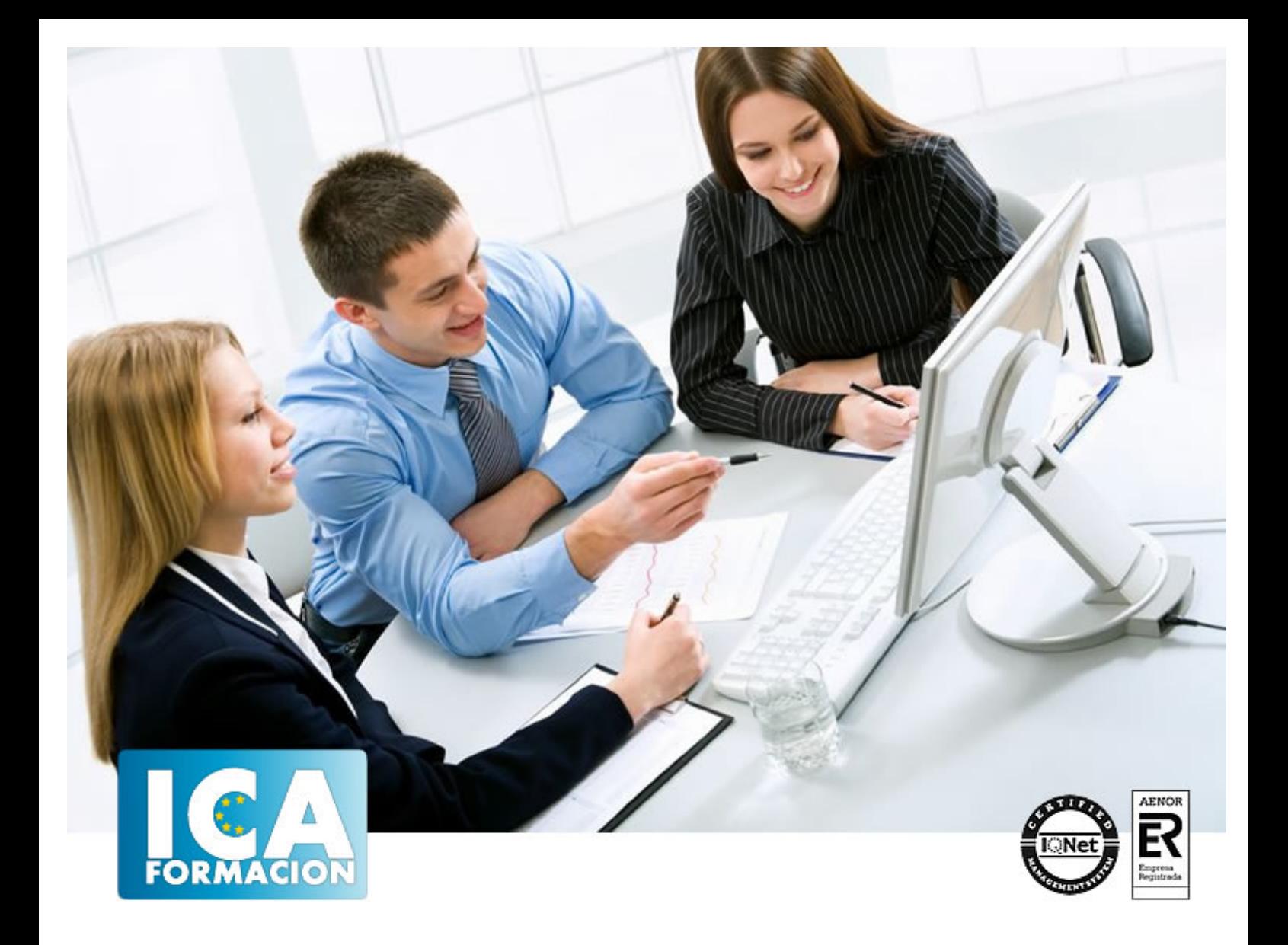

# **Técnico Superior en Programación de Páginas Web con ASP.NET 4 en C # + JavaScript (Cliente + Servidor)**

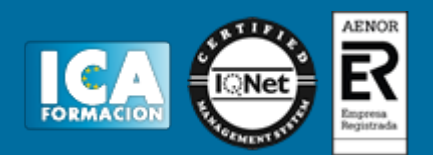

# **Técnico Superior en Programación de Páginas Web con ASP.NET 4 en C # + JavaScript (Cliente + Servidor)**

**Duración:** 300 horas

**Precio:** consultar euros.

**Modalidad:** A distancia

#### **Metodología:**

El Curso será desarrollado con una metodología a Distancia/on line. El sistema de enseñanza a distancia está organizado de tal forma que el alumno pueda compatibilizar el estudio con sus ocupaciones laborales o profesionales, también se realiza en esta modalidad para permitir el acceso al curso a aquellos alumnos que viven en zonas rurales lejos de los lugares habituales donde suelen realizarse los cursos y que tienen interés en continuar formándose. En este sistema de enseñanza el alumno tiene que seguir un aprendizaje sistemático y un ritmo de estudio, adaptado a sus circunstancias personales de tiempo

El alumno dispondrá de un extenso material sobre los aspectos teóricos del Curso que deberá estudiar para la realización de pruebas objetivas tipo test. Para el aprobado se exigirá un mínimo de 75% del total de las respuestas acertadas.

El Alumno tendrá siempre que quiera a su disposición la atención de los profesionales tutores del curso. Así como consultas telefónicas y a través de la plataforma de teleformación si el curso es on line. Entre el material entregado en este curso se adjunta un documento llamado Guía del Alumno dónde aparece un horario de tutorías telefónicas y una dirección de e-mail dónde podrá enviar sus consultas, dudas y ejercicios El alumno cuenta con un período máximo de tiempo para la finalización del curso, que dependerá del tipo de curso elegido y de las horas del mismo.

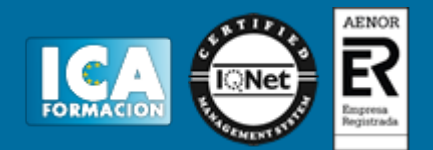

#### **Profesorado:**

Nuestro Centro fundado en 1996 dispone de 1000 m2 dedicados a formación y de 7 campus virtuales.

Tenemos una extensa plantilla de profesores especializados en las diferentes áreas formativas con amplia experiencia docentes: Médicos, Diplomados/as en enfermería, Licenciados/as en psicología, Licencidos/as en odontología, Licenciados/as en Veterinaria, Especialistas en Administración de empresas, Economistas, Ingenieros en informática, Educadodores/as sociales etc…

El alumno podrá contactar con los profesores y formular todo tipo de dudas y consultas de las siguientes formas:

-Por el aula virtual, si su curso es on line -Por e-mail -Por teléfono

#### **Medios y materiales docentes**

-Temario desarrollado.

-Pruebas objetivas de autoevaluación y evaluación.

-Consultas y Tutorías personalizadas a través de teléfono, correo, fax, Internet y de la Plataforma propia de Teleformación de la que dispone el Centro.

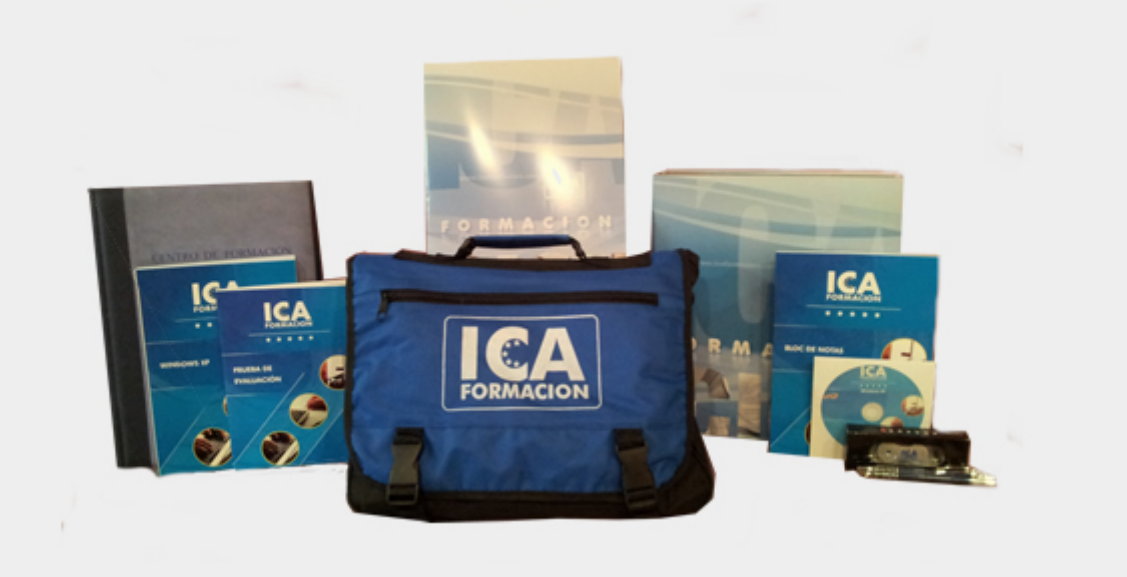

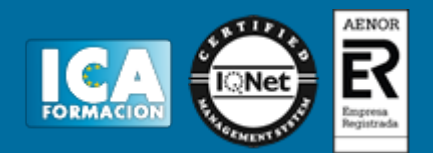

# **Titulación:**

Una vez finalizado el curso, el alumno recibirá por correo o mensajería la titulación que acredita el haber superado con éxito todas las pruebas de conocimientos propuestas en el mismo.

**Programa del curso:**

# **MÓDULO 1. JAVASCRIPT TEMA 1. INTRODUCCIÓN A LAS PÁGINAS WEB**

- 1. Introducción
- 2. Programación del lado del cliente
- 3. Programación del lado del Servidor
- 4. ¿Qué utilizaremos?
- 5. ¿Qué necesita saber?
- 6. Nuestro primer ejemplo

# **TEMA 2. INTRODUCCIÓN A JAVASCRIPT**

- 1. La etiqueta SCRIPT
- 2. Contenido Alternativo
- 3. Variables
- 4. Tipos de Datos
- 5. Operadores
- 6. Cuadros de diálogo
- 7. Práctica 2

# **TEMA 3. CONCEPTOS BÁSICOS DE PROGRAMACIÓN**

- 1. Introducción
- 2. Estructuras de decisión
- 3. Estructuras lógicas
- 4. Estructuras de repetición
- 5. Definir funciones
- 6. Llamadas a funciones
- 7. Ámbito de las variables
- 8. Práctica 3

# **TEMA 4. OBJETOS EN JAVASCRIPT**

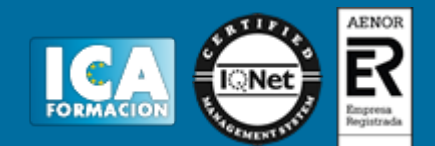

- 1. Introducción
- 2. La jerarquía de objetos
- 3. Propiedades y Eventos
- 4. Métodos
- 5. Práctica 4

# **TEMA 5. LOS OBJETOS LOCATION E HISTORY**

- 1. ¿Qué es un URL?
- 2. El Objeto Location
- 3. Redirigir a otra página
- 4. El Objeto History
- 5. Práctica 5

# **TEMA 6. EL OBJETO DOCUMENT**

- 1. Introducción
- 2. La propiedad Title
- 3. Los colores de la página
- 4. El método write
- 5. El conjunto images
- 6. Práctica 6

# **TEMA 7. EL OBJETO FORM**

- 1. Formularios HTML
- 2. El conjunto forms
- 3. La propiedad elements
- 4. Validar la información
- 5. ¿Cuándo realizar la validación?
- 6. Tipos de Validación
- 7. Práctica 7

# **TEMA 8. LOS OBJETOS FRAME, NAVIGATOR Y SCREEN**

- 1. El conjunto frames
- 2. El objeto navigator
- 3. El objeto screen
- 4. Práctica 8

# **MÓDULO 2. ASP.NET 4 (C#) TEMA 9. ISS**

- 1. Introducción
- 2. El servidor ISS
- 3. El Servidor Web
- 4. Agrupación de Aplicaciones
- 5. Asignaciones de Controlador
- 6. El Sitio Web Predeterminado

# **TEMA 10. INTRODUCCIÓN A ASP.NET 4**

1. Introducción

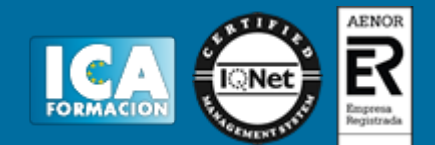

- 2. Crear un directorio Virtual
- 3. Formularios Webs
- 4. Archivo del Código de Detrás
- 5. Proyectos o Sitios Web en Visual Studio 2010

# **TEMA 11. FORMULARIOS WEB**

- 1. Introducción
- 2. Vista Diseño
- 3. Vista Código
- 4. Controles en el Servidor
- 5. Tipos de Controles de Servidor

#### **TEMA 12. TEXTO EN ASP.NET 4**

- 1. Introducción
- 2. Propiedades de la página
- 3. Introducir Texto
- 4. Estilos del Texto

# **TEMA 13. CONTROLES DE SERVIDOR**

- 1. Introducción
- 2. El evento TextChanged
- 3. El control Button
- 4. Los controles LinkButton e ImageButton
- 5. El orden de tabulación
- 6. El control Checkbox
- 7. El control CheckboxList
- 8. El control RadioButton
- 9. El control RadioButtonList
- 10. El control ListBox
- 11. Listas de Selección Múltiple
- 12. El Control DropDownList
- 13. El control Panel

# **TEMA 14. VALIDACIÓN**

- 1. Introducción
- 2. Entradas Requeridas
- 3. Mensajes de Error
- 4. Comparación de Valores
- 5. Expresiones Regulares
- 6. Intervalos
- 7. ValidationSummary
- 8. Comprobación de la Validez
- 9. Grupos

# **TEMA 15. ESTADO DE LA VISTA (VIEWSTATE)**

- 1. Introducción
- 2. Ciclo de Vida de un Formulario Web
- 3. El estado de la vista
- 4. El Coste
- 5. Protección

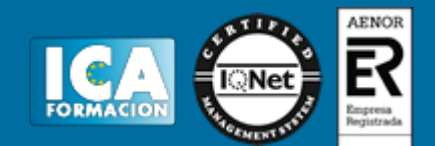

# **TEMA 16. RESPONSE Y RESQUEST**

- 1. Introducción
- 2. El Objeto Response
- 3. Redirigir a Otra Página con Response
- 4. El Objeto Request

#### **TEMA 17. LAS COOKIES**

- 1. Introducción
- 2. Creación de Cookies
- 3. Caducidad de las Cookies
- 4. Dependencia del Navegador
- 5. Características

#### **TEMA 18. EL OBJETO SESSION**

- 1. Introducción
- 2. El Objeto Session
- 3. Finalizar la Session
- 4. El Archivo Global.asax
- 5. Sessiones sin Cookies
- 6. Servidor de Estado
- 7. Servidor SQL de Estado
- 8. Configurar la información desde ISS

#### **TEMA 19. EL OBJETO APPLICATION**

- 1. Variables Globales
- 2. Ciclo completo de una Aplicación
- 3. Crear un Chat
- 4. Completar el Chat

# **TEMA 20. ARCHIVOS**

- 1. Introducción
- 2. Crear un Archivo
- 3. Escribir en un Archivo
- 4. Acceso a Archivos
- 5. Leer Archivos

# **TEMA 21. BASE DE DATOS**

- 1. Introducción
- 2. Obtener SQL Server desde Visual Studio 2010
- 3. DataBase Explorer (Explorador de Servidores)
- 4. Crear Tablas
- 5. Relaciones 1 a muchos
- 6. Relaciones Muchos a Muchos
- 7. Otras propiedades de tabla

# **TEMA 22. SEGURIDAD Y AUTENTIFICACIÓN**

1. Introducción

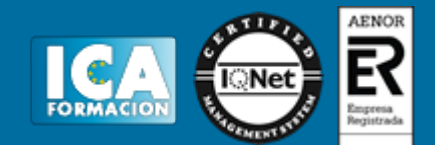

- 2. Configurar la Autenticación
- 3. Configurar la Autorización
- 4. Acceso a SQL SERVER
- 5. La página de Login
- 6. La cookie de Identificación
- 7. Comprobando el Resultado
- 8. Asegurar la confidencialidad de los datos
- 9. Solicitar un Certificado
- 10. Obtener el certificado
- 11. Asignar un certificado

# **TEMA 23. ENLACE DE DATOS**

- 1. Introducción
- 2. Enlazar con un DataReader
- 3. Enlazar con un DataSet
- 4. Enlazar con un DataSet Tipificado
- 5. Controles Data Source

#### **TEMA 24. GRIDVIEW**

- 1. Introducción
- 2. Columnas de Hipervínculo
- 3. Paginación
- 4. Ordenación
- 5. Seleccionar Filas
- 6. Personalizar la Seleccion
- 7. Usar la Selección en un Formulario Maestro/Detalle
- 8. El control GridView y el ViewState

# **TEMA 25. LA CACHÉ**

- 1. Introducción
- 2. Output Caching
- 3. Caché y la colección QueryString
- 4. Perfiles
- 5. Data Caching
- 6. Caché del Control SQLDataSource

#### **TEMA 26. NUESTRA TIENDA**

- 1. Introducción
- 2. Comprobar las Credenciales del Usuario
- 3. Establecer la conexión
- 4. Objetos Command
- 5. Probar la autenticación
- 6. La página de Registro
- 7. Seguimos con nuestra tienda
- 8. Listaproductos.aspx
- 9. Comprar.aspx
- 10. Identificar al cliente
- 11. Carritocompra.aspx
- 12. Confirmar el Pedido
- 13. Migrar el Carrito de la Compra
- 14. Probar la Compra

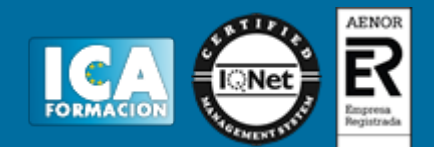